**Renat Shigapov, Philipp Zumstein, Jan Kamlah, Lars Oberländer, Jörg Mechnich and Irene Schumm**

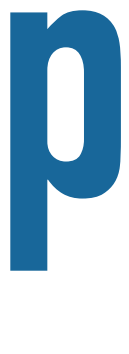

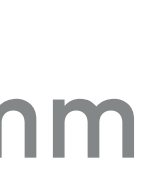

**[Mannheim University Library,](https://www.bib.uni-mannheim.de) [University of Mannheim](https://www.uni-mannheim.de)**

**bbw: Matching CSV to Wikidata via Meta-lookup boosted by wiki**

**[Business and Economics Research Data Center Baden-Württemberg](https://www.berd-bw.de)**

**[SemTab2020](http://www.cs.ox.ac.uk/isg/challenges/sem-tab/2020), [15th International Workshop on Ontology Matching](http://om2020.ontologymatching.org), 02.11.2020**

### **SEMTAB2020: ENTITY, PROPERTY AND TYPE ANNOTATIONS**

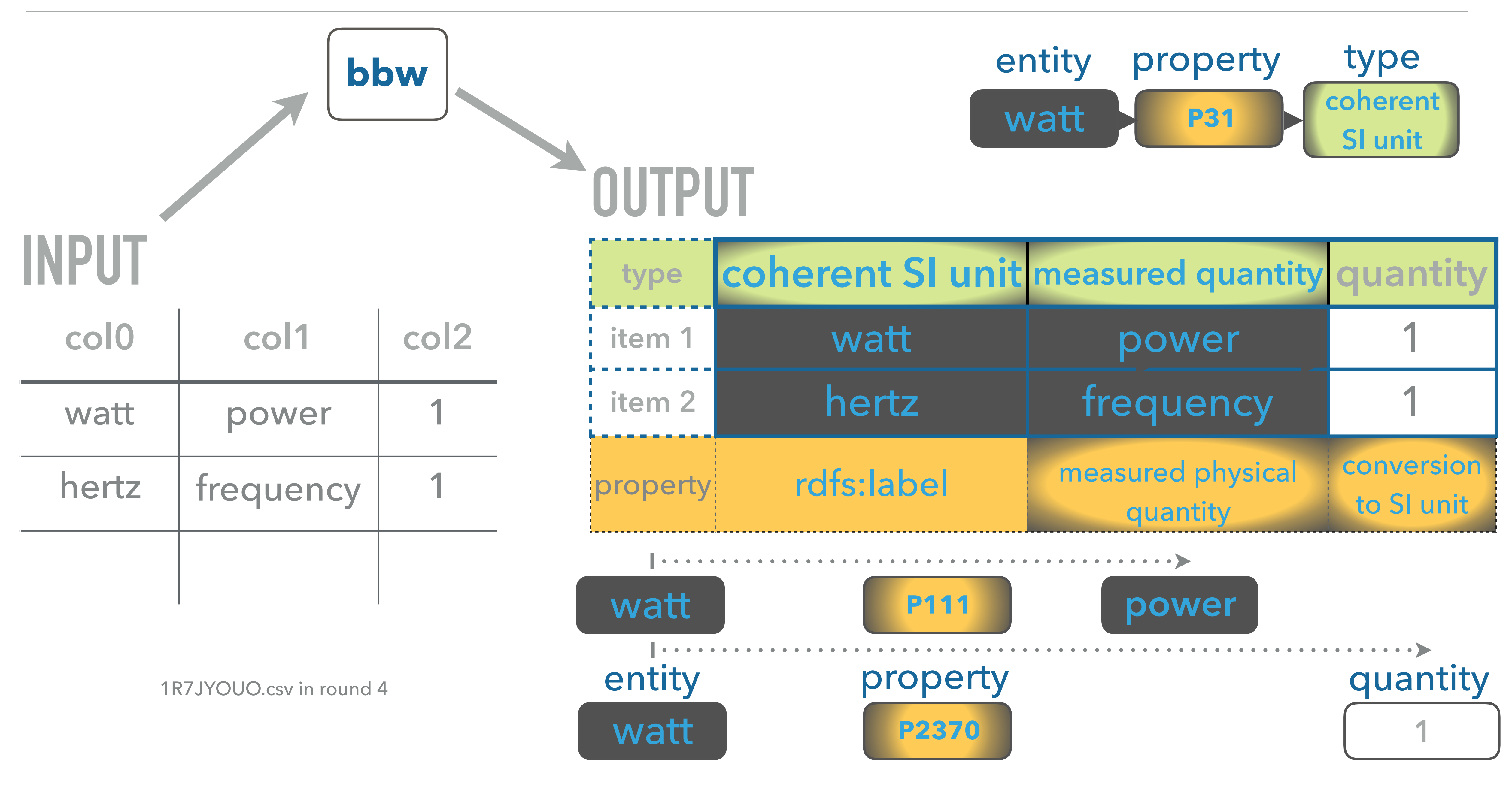

## **KEA IDEAS: META-LOOKUP AND CONTEXTUAL MATCHING**

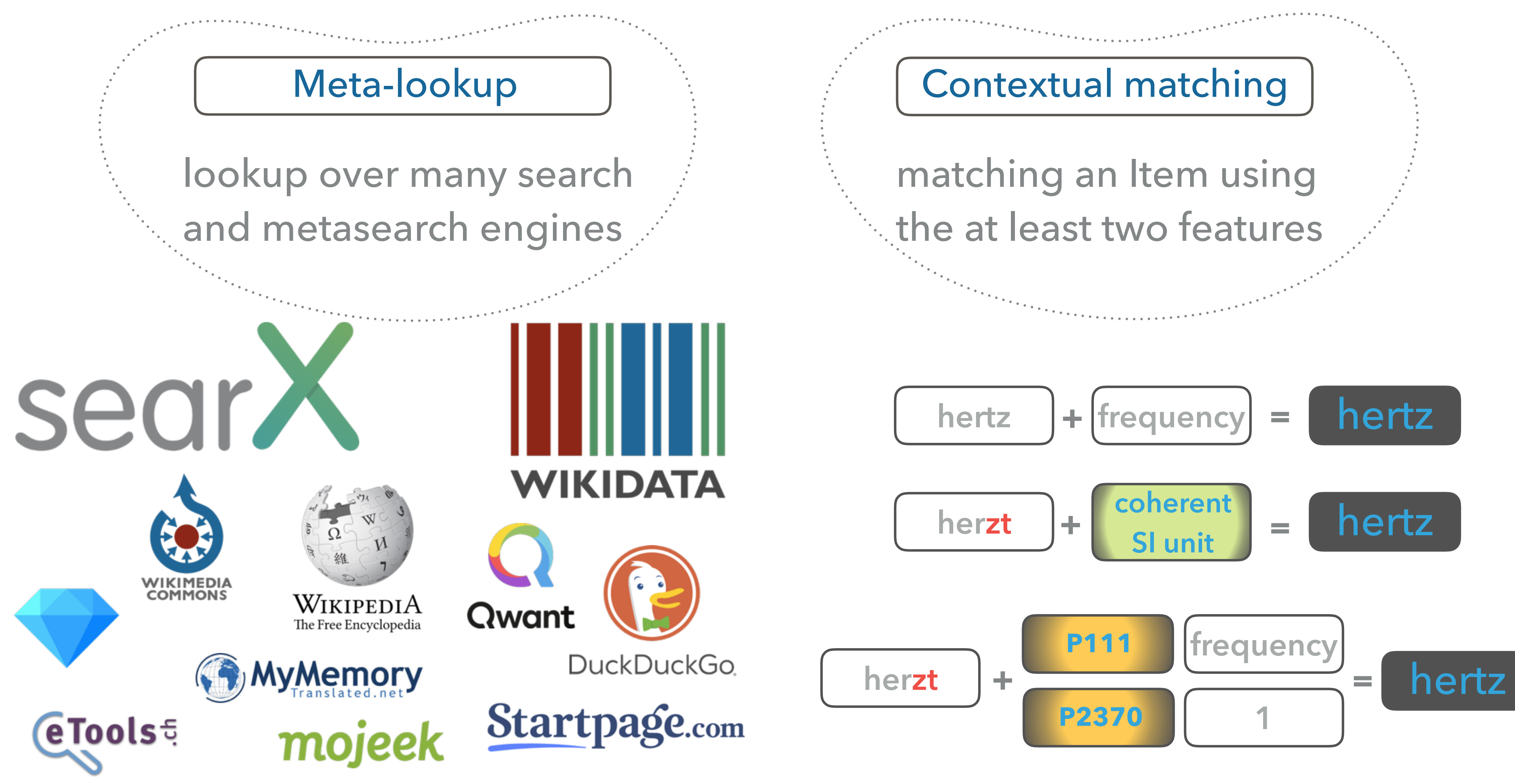

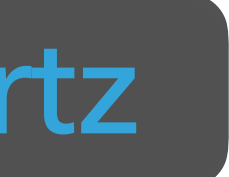

# **7-STEPS WORKFLOW in the 7-steps workflow**

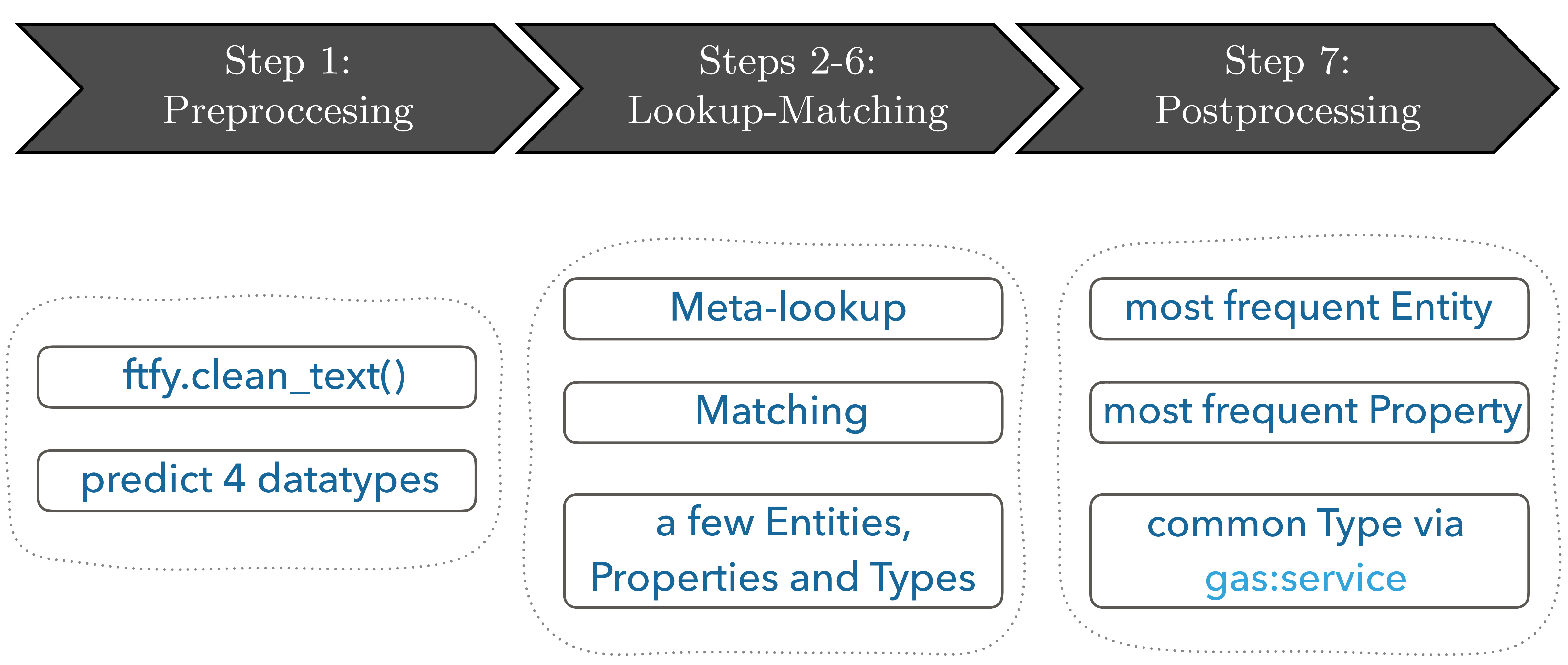

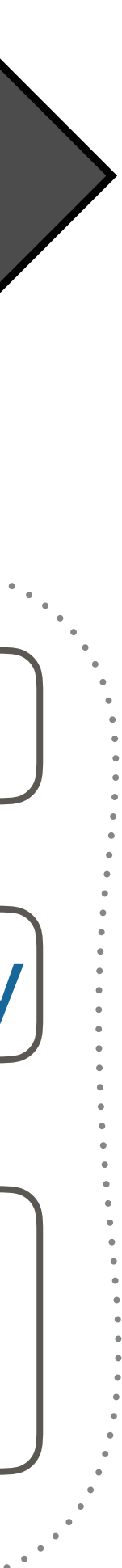

### **RESULTS, DISCUSSION AND CONCLUSIONS**

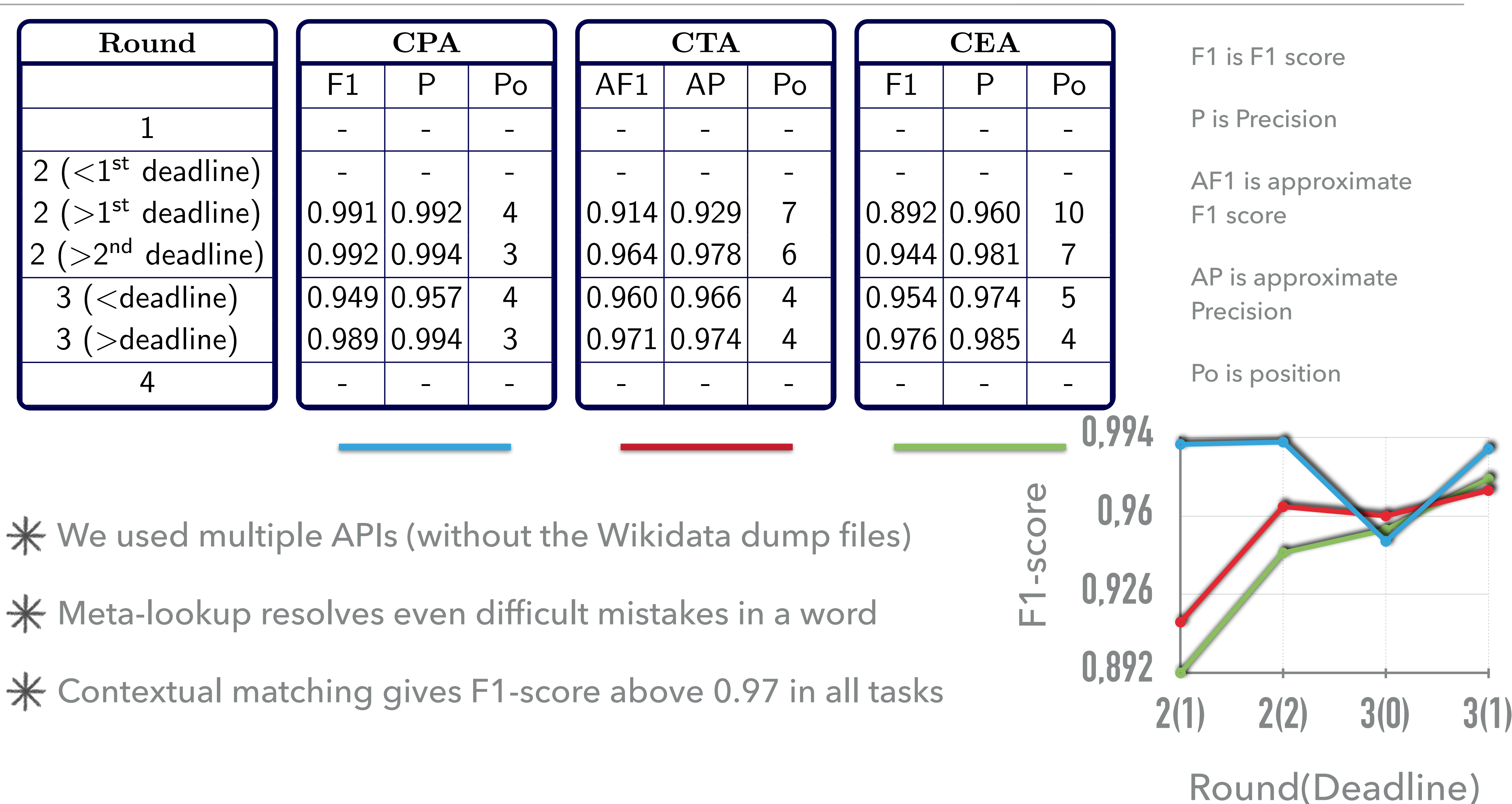